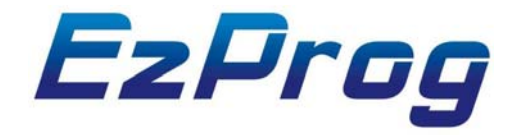

## I/O Monitoring and Logic Control

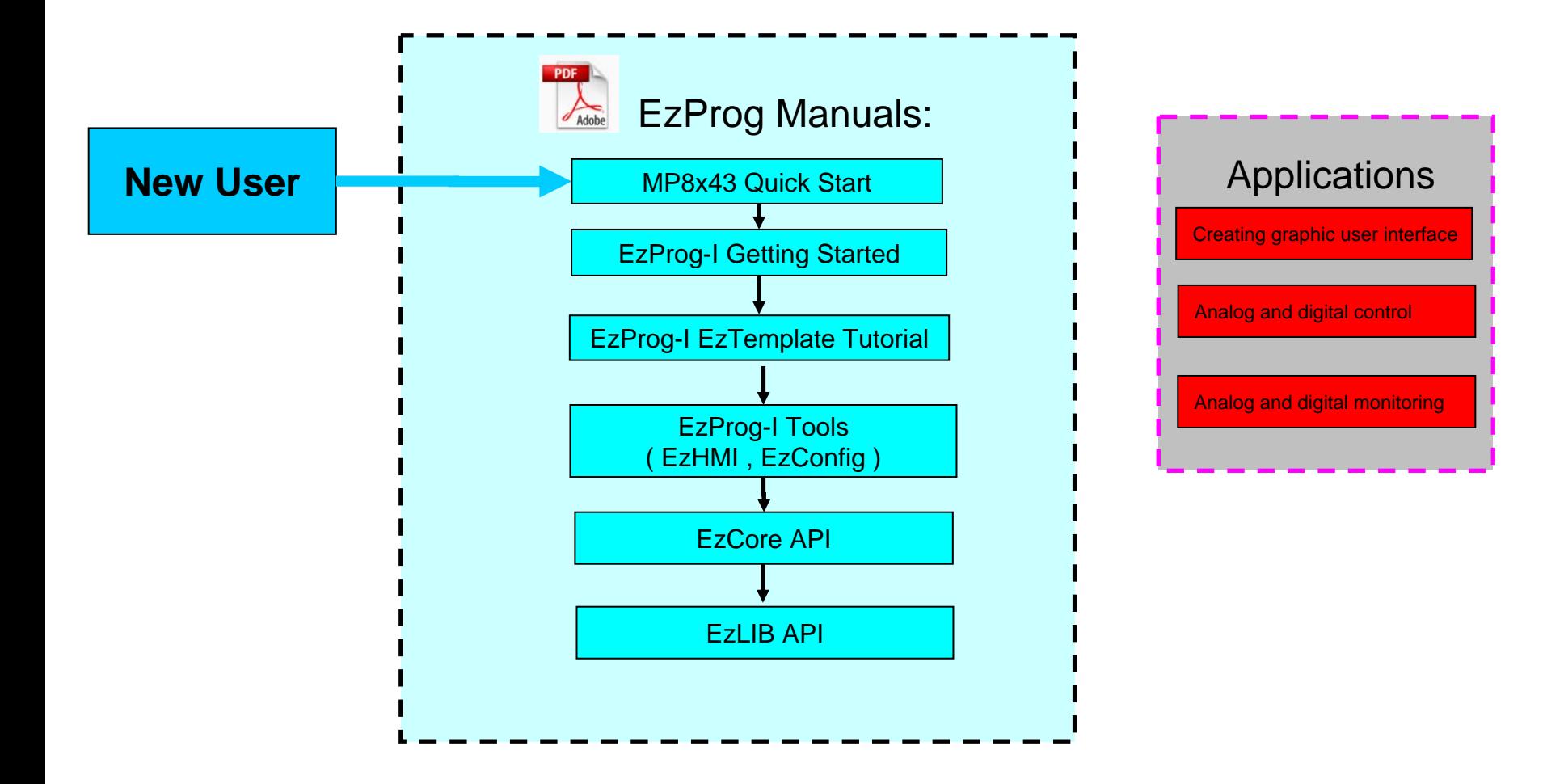

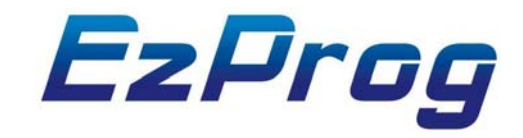

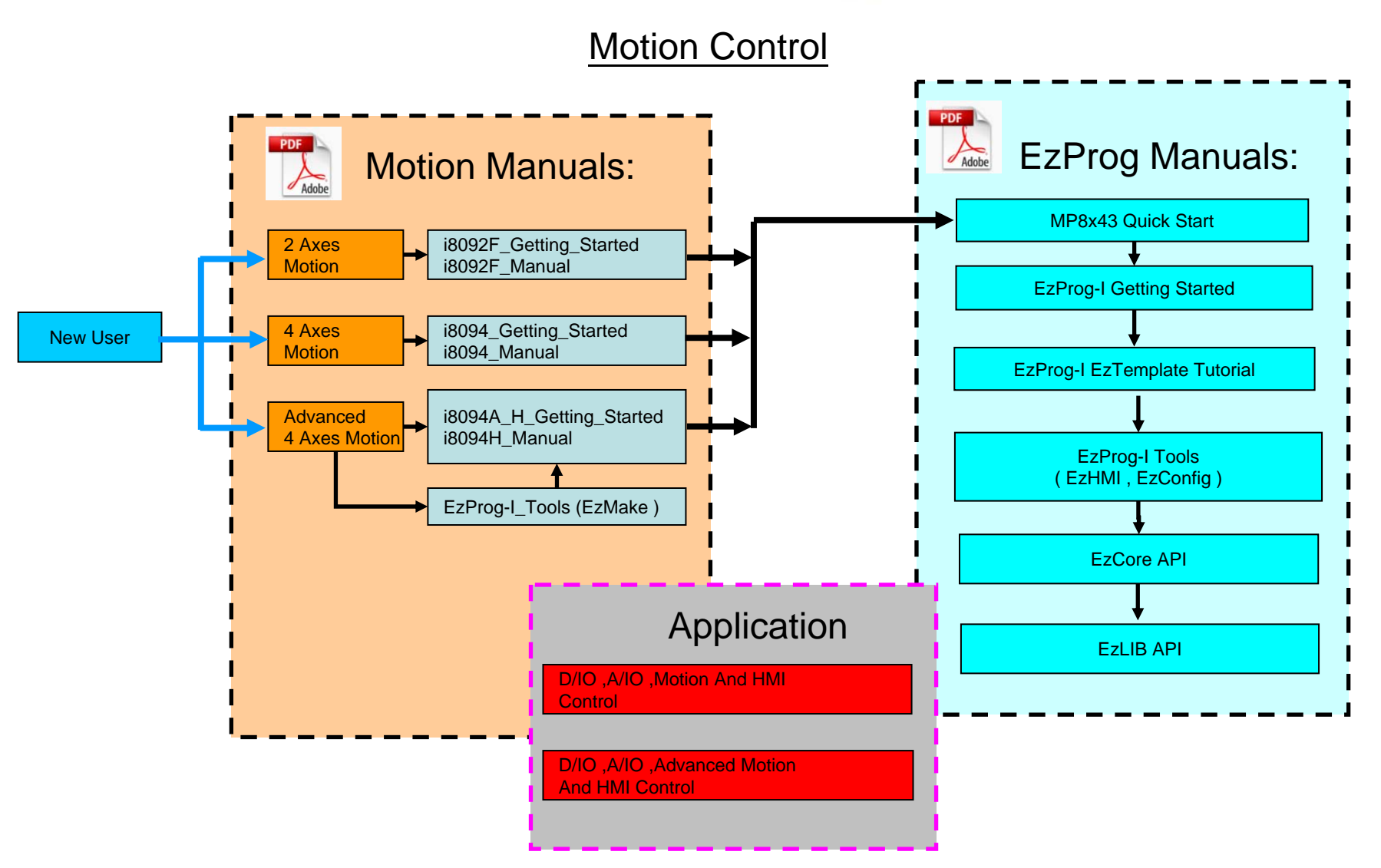

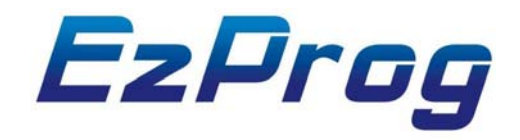

## I/O 監控與邏輯控制

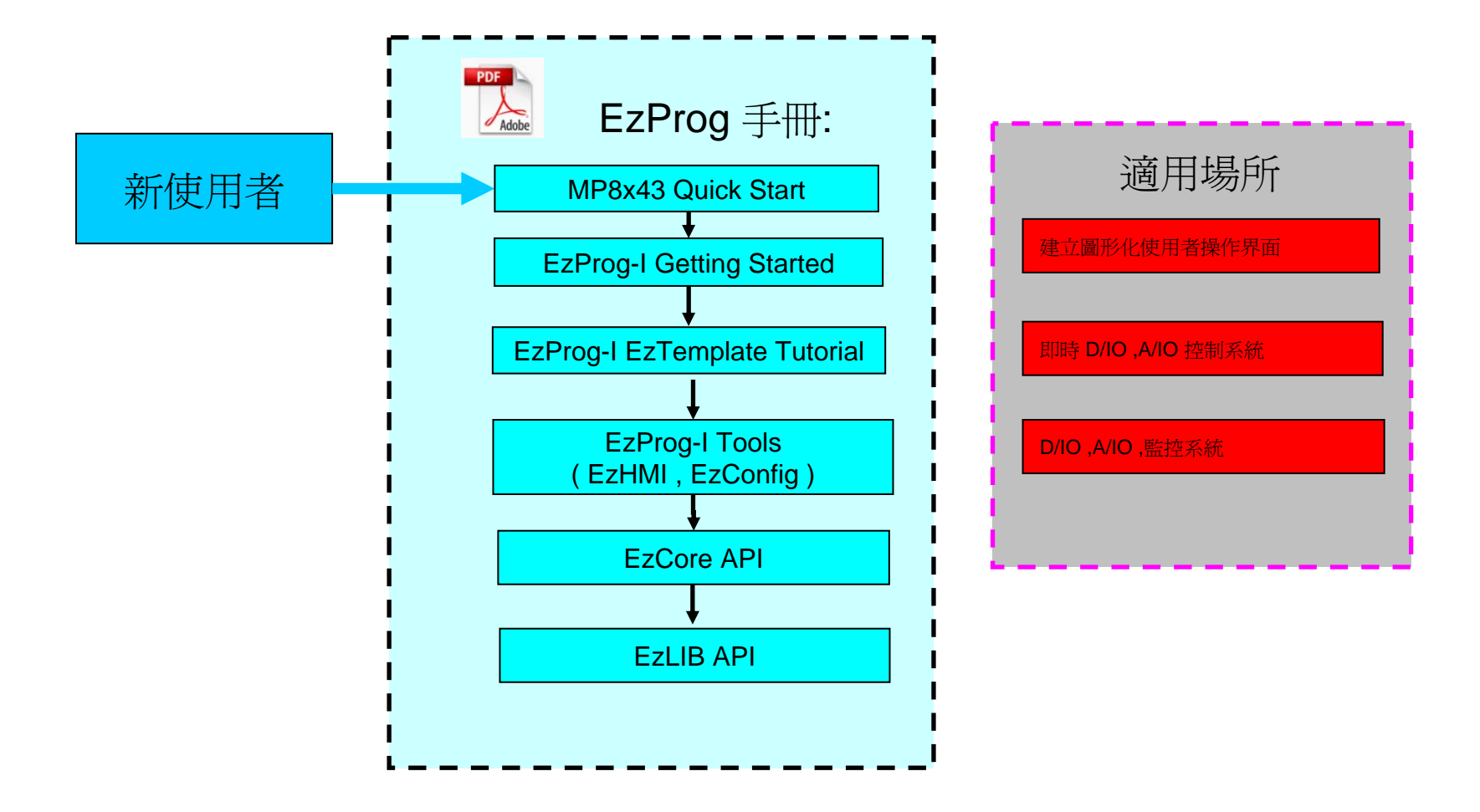

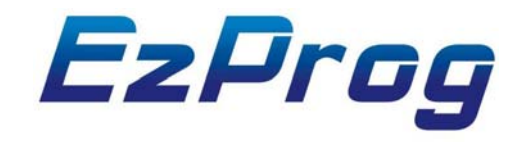

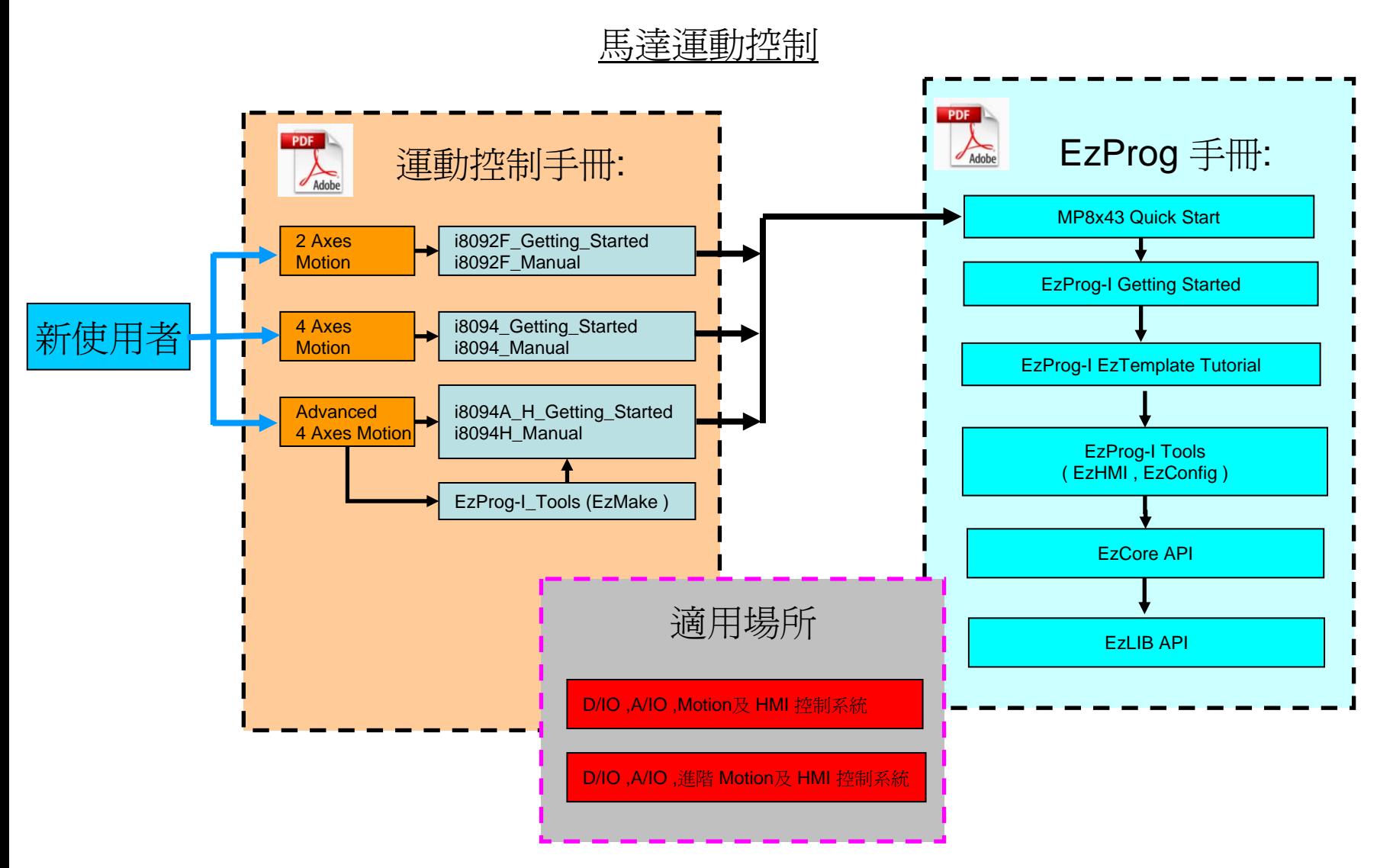